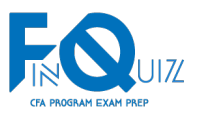

# **FinQuiz Formula S**heet **CFA Program Level II**

# **QUANTITATIVE METHODS**

Learning Module 1: Basics of Multiple Regression and Underlying Assumptions

1. Multiple Regression

 $Y_i = b_0 + b_1X_{1i} + b_2X_{2i} + ... + b_kX_{ki} + \varepsilon_{i}$ .i = 1, 2, … n.

#### 2. Prediction Equation

Prediction equation =  $\hat{Y}_i = \hat{b}_0 + \hat{b}_1 X_{1i} +$  $\hat{b}_2 X_{2i} + ... + \hat{b}_k X_{ki} + \varepsilon_i$ , i

Learning Module 2: Evaluating Regression Model Fit and Interpreting Model Results

# 1. Coefficient of Determination: R2

 $=$  Sum of square regression

$$
-\frac{\text{Sum of square total}}{\text{Sum of square total}}
$$
  
= 
$$
\frac{\sum_{i=1}^{n} (\hat{Y} - \overline{Y})^2}{\sum_{i=1}^{n} (Y_i - \overline{Y})^2}
$$

2. Adjusted R2

 $\bar{R}^2 = 1 - \left(\frac{n-1}{n-k-1}\right)(1 - R^2)$ 

- 3. F-Statistic or F-Test  $=\frac{\text{MSR}}{\text{MSE}} = \frac{\frac{\text{(Sum of square regression)}}{\text{(Sum of squares error)}}$  $\left(\frac{\text{Sum of squares error}}{n-k-1}\right)$ 
	- *where, df numerator = k = 1 df denominator = n – k – 1 = n – 2*

## 4. ANOVA

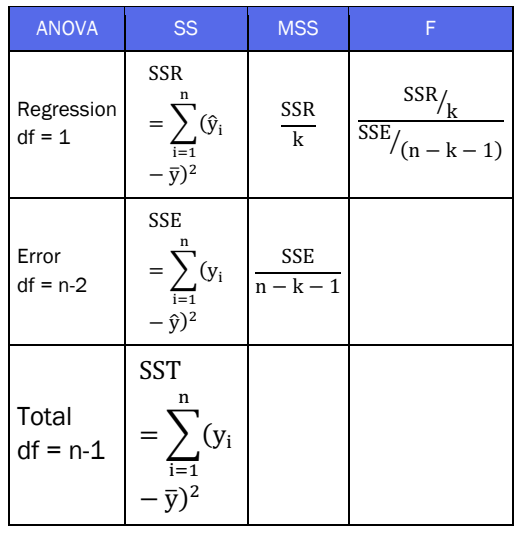

- 5. Akaike's information criterion (AIC) AIC =  $n \ln \left( \frac{SSE}{n} \right) + 2(k + 1)$
- 6. Schwarz's Bayesian information criterion (BIC or SBC) BIC =  $n \ln \left( \frac{SSE}{n} \right) + \ln(n)(k + 1)$

Learning Module 3: Model Misspecification

## 1. Breusch–Pagan (BP) test Test statistic =  $n \times R^2$ <sub>residuals</sub>

*where,*

*R2residuals = R2 from a second regression of the squared residuals from the first regression on the independent variables n = number of observations*

2. Variance Inflation Factor  $VIF_i$ 

$$
VIF_j = \frac{1}{1 - R_j^2}
$$

CFA Level II 2024 **Formula** Sheet

Learning Module 4: Extensions of Multiple Regression

1. Studentized residual  $t_{i^*}$  $t_i^{*} = \frac{e_i^{*}}{s_{e^*}} = \sqrt[n]{\frac{n-k-1}{SSE(1-h_{ii})-e_i^2}}$ 

2. Cook's distance  $D_i$ 

 $D_i = \frac{e_i^2}{k \times MSE} \left[ \frac{h_{ii}}{(1 - h_{ii})^2} \right]$ 

3. Linear regression *with 3 independent Variables*  $Y_i = b_0 + b_1 X_{1i} + b_2 X_{2i} + b_3 X_{3i} + e_i$ 

4. Logistic regression (logit)

 $= \ln \left( \frac{P}{1 - P} \right)$  $= b_0 + b_1X_1 + b_2X_2 + b_3X_3 + \varepsilon$  $P = \frac{1}{1+exp[-(b1X1 + b2X2 + b3X3 + \epsilon)]}$ 

> Learning Module 5: Time Series Analysis

1. Linear Trend Models

 $y_t = b_0 + b_1t + ε_t$ 

Predicted/fitted value of  $y_t$  in period (T + 1)

 $= \hat{y}_{t+1} = \hat{b}_0 + \hat{b}_1 (T+1)$ 

- 2. Log-Linear Trend Models  $y_t = e^{b_0 + b_1 t}$
- 3. Autoregressive Time-Series Models First order autoregressive AR (1):  $x_t = b_0 + b_1 x_{t-1} + \varepsilon_t$ pth-order autoregressive AR (p):  $x_t = b_0 + b_1 x_{t-1} + b_2 x_{t-2} + \dots + b_p x_{t-p} + \varepsilon_t$
- 4. Mean reverting level *b*

$$
x_t = \frac{v_0}{1 - b_1}
$$

5. Chain Rule of Forecasting:

One-period ahead forecast  $\hat{x}_{t+1} = \hat{b}_0 + \hat{b}_1 x_t$ 

Two-period ahead forecast=  $\hat{x}_{t+2} = \hat{b}_0 + \hat{b}_1 x_{t+1}$ 

6. Random Walks and Unit Roots:

*Random Walk without drift:*   $x_t = x_{t-1} + \varepsilon t$  where,  $b_0 = 0$  and  $b_1 = 1$ .

*Correcting Random Walk:*   $y_t = x_t - x_{t-1}$ 

*Random walk with a drift:*   $x_t = b_0 + x_{t-1} + \varepsilon_t$  where,  $b_0 \neq 0$  and  $b_1 = 1$ 

#### *By taking first difference*

www.finquiz.com All rights reserved

 $y_t = x_t - x_{t-1} = b_0 + \varepsilon_t$ 

- 7. Using Dickey-Fuller Test  $x_{t} - x_{t-1} = b_{0} + (b_{1} - 1)x_{t-1} + \varepsilon_{t}$
- 8. Smoothing Past Values with n-Period Moving Average

 $x_{t} + x_{t-1} + x_{t-2} + \ldots + x_{t-(n-1)}$ 

$$
n\quad
$$

9. Correcting Seasonality in Time Series Models:

*For quarterly data*   $x_t = b_0 + b_1x_{t-1} + b_2x_{t-4} + \varepsilon_t$ 

*For monthly data*   $x_t = b_0 + b_1x_{t-1} + b_2x_{t-12} + \varepsilon_t$ 

# 10. ARCH model =  $\hat{\varepsilon}^2_{t} = \alpha_0 + \alpha_1 \hat{\varepsilon}^2_{t-1} + \mu_t$

where  $\mu_{_t}$  is an error term

Predicting variance of errors in period t+1 =  $\hat{\sigma}_{t+1}^2 = \hat{\alpha}_0 + \alpha_1 \hat{\epsilon}_t^2$ *t*

Learning Module 6: Machine Learning

1. LASSO:

Penalty term (when  $\lambda > 0$ ) =  $\lambda \sum_{k=1}^{K} |\bar{b}_k|$ 

$$
\sum_{i=1}^n (Y_i - Y_i)^2 + \lambda \sum_{k=1}^K \left| \hat{b}_k \right|
$$

When 
$$
\lambda = 0
$$
,

LASSO penalized regression = OLS regression

> **Learning Module 7: Big Data Projects**

1. Normalization

 $X_{i(normalized)} = \frac{X_i - X_{min}}{X_{max} - X_{min}}$ 

where  $X_i$  = value of observation

#### **Performance Metrics:**

2. Accuracy

 $= \frac{TP+TN}{TP+FP+TN+FN}$ 

F1 score = 
$$
(2*P*R)/(P+R)
$$

where  $T = true$ ,  $F = false$ ,  $P = positive$ ,  $N =$  negative

3. Receiver Operating Characteristic (ROC):

False positive rate: FPR  $\text{FPR} = \frac{FP}{TN + FP}$ 

True positive rate TPR:

$$
\mathsf{TPR} = \frac{\mathit{TP}}{\mathit{TN} + \mathit{FP}}
$$

4. Root Mean Square Error: RMSE:  
RMSE = 
$$
\sum_{i=1}^{n} \frac{(Predicted_i - actual_i)^2}{n}
$$

**ECONOMICS** 

Formula Sheet

**Learning Module 1 Currency Exchange Rates** 

- 1. Bid-offer Spread Offer price - Bid price
- 2. Forward Rate: Fwd rate =  $Spot$  Exchange rate  $+\frac{Forward \text{ points}}{1}$ 10.000
- 3. Forward Premium or Discount:

spot exchange rate  $-\left(\frac{\text{forward points}}{10,000}\right)$  $=$ spot exchange rate  $-1$ 

4. To convert spot rate into forward quote:

Spot exchange rate  $\times$  (1 + % premium) Spot exchange rate  $\times$  (1 - % discount)

5. Covered interest rate parity:

$$
(1 + i_{d}) = S_{\int_{d}^{d}} (1 + i_{\int}) \left( \frac{1}{F_{\int_{d}^{d}}}\right)
$$

$$
F_{\int/d} = S_{\int_{\int d} \left( \frac{1 + i_{\int}}{(1 + i_d)} \right)}
$$

Using day count convention:

$$
\left(1 + i_d \left[\frac{Actual}{360}\right]\right) =
$$
  

$$
S_{f/d} \left(1 + i_f \left[\frac{Actual}{360}\right]\right) \left(\frac{1}{F_{f/d}}\right)
$$

$$
F_{f/d} = S_{f/d} \left( \frac{1 + i_f \left[ \frac{Actual}{360} \right]}{1 + i_d \left[ \frac{Actual}{360} \right]} \right)
$$

## 6. Uncovered Interest Rate Parity:

• 
$$
i_f - %\Delta S^e_{f/d} = i_d
$$
  
\n $% \Delta S^e_{f/d} = i_f - i_d$ 

#### Forward premium or discount:

For one year horizon =  $\bullet$ 

$$
F_{f/d} - S_{f/d} =
$$
  

$$
S_{f/d} \left( \frac{i_f - i_d}{1 + i_d} \right) \cong S_{f/d} (i_f - i_d)
$$

Using day count convention:  $\bullet$ 

$$
F_{f/d} - S_{f/d} = S_{f/d} \left( \frac{\left[ \frac{Actual}{360} \right]}{1 + i_d \left[ \frac{Actual}{360} \right]} \right) (i_f - i_d)
$$